## IC-208H 车载台

## 主要性能及关键操作

一、接收机性能:

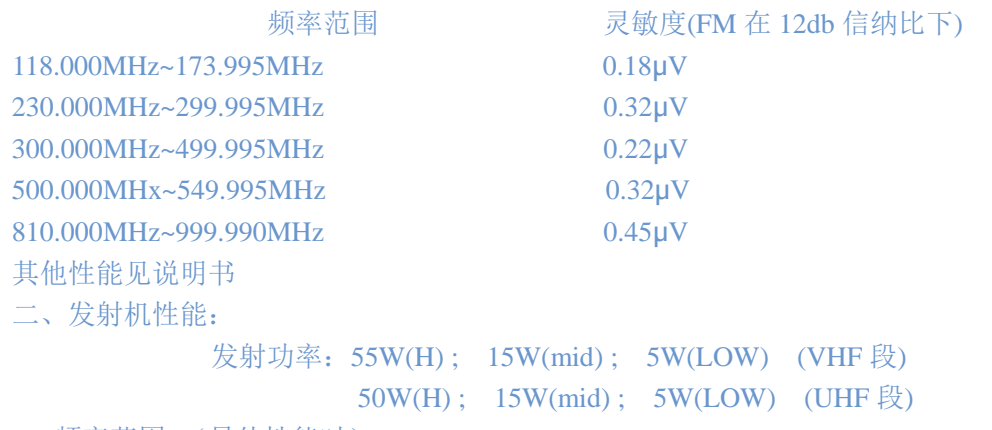

频率范围:(最佳性能时)144 MHz ~148MHz (VHF)

## 430 MHz ~448MHz (UHF)

说明: 该车台为 U/V 全段机, 在 136.000 MHz ~173.995MHz 和 400.000 MHz ~478.000MHz 都可接收和发射,只是在上、下边频处发射功率(38W)有所下降,线损稍有 加大。

三、简易快速操作关键项简介:

1.208H 有两种工作模式:

可变频率工作模式(VFO mode)和记忆信道工作模式(memory mode). VFO mode memory 按下[M/CALL PRO] mode

2、记忆信道存储频率的编程方法 按下【V/MHz.Scan】 (500个存储信道可选)

①设置希望的频率和相应参数(P27)

A、按一下[V/MHz·Scan]进入 VFO 模式

B、使用[DIAL]改变工作频率到所需频率

- C、如果需要可设置相应私线等参数
- ②按一下[S·MW·MW]进入存储信道号选择模式(M 信道号 闪烁)。转动[DIAL]选择相 应信道号(如:1、2、3…)
- ③按[S·MW·MW]1 秒以上,直到听到 3 声哔音,并且存储信道号自动变为下一信道为止。 ④重复①B--④编程其它信道。

⑤按一下[M/CALL·PRO]进入存储信道模式,转动[DIAL]可选择相应工作信道。

## 3、存储信道的清除方法(P34)

①按一下[V/MHz·Scan]选择 VFO 模式

②按一下[S·MW·MW]进入存储信道选择方式(M 和信道数闪烁)

③转动[DIAL]选择相应信道

 ④按一下[S·MW·MW],紧接着按[S·MW·MW]1 秒以上,听到 3 声哔音,频率显示消失, 即可清除所选信道

⑤按一下[V/MHz·Scan]回到 VFO mode